## Introduction to Programming--AGENDA March 6, 2020—B3

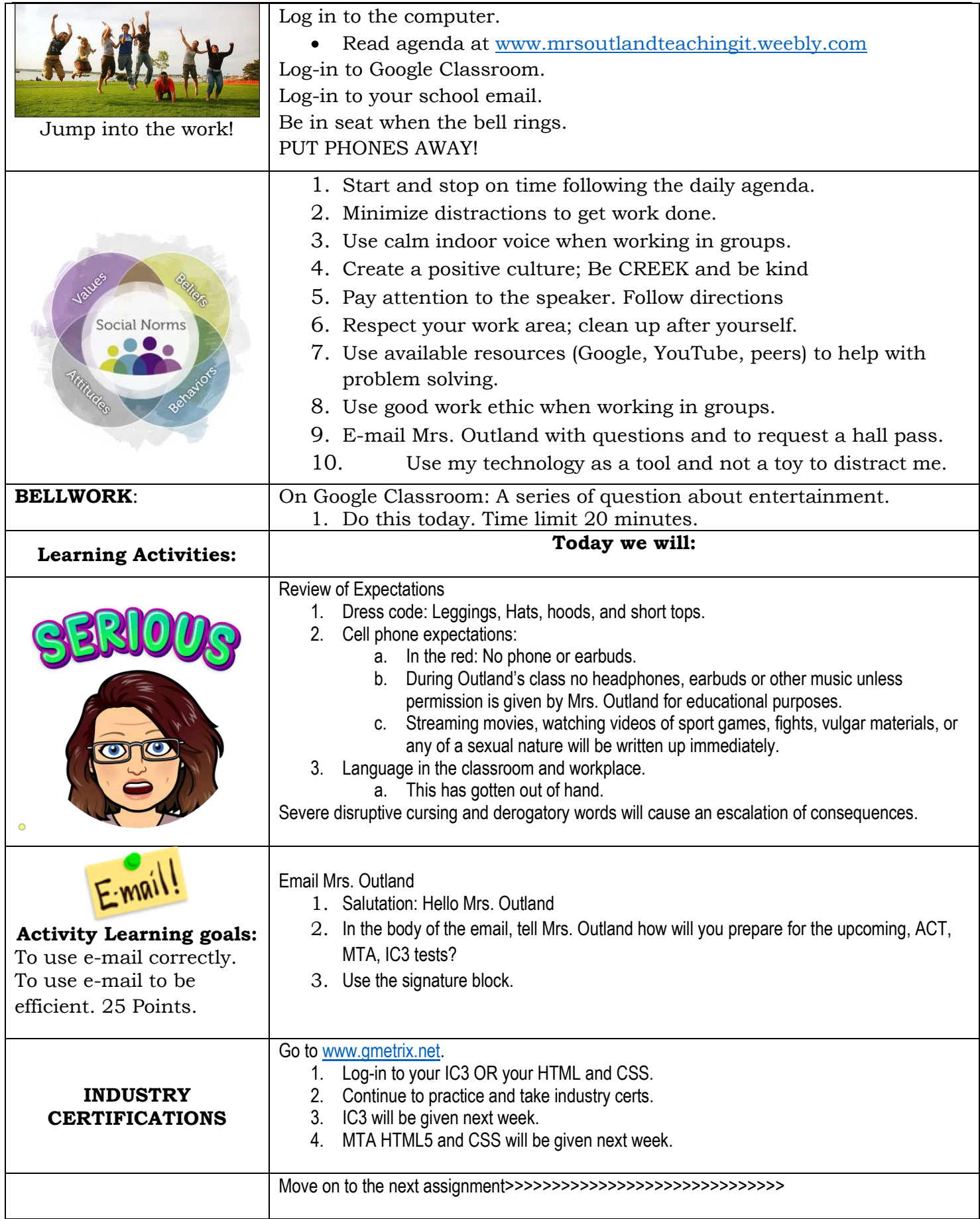

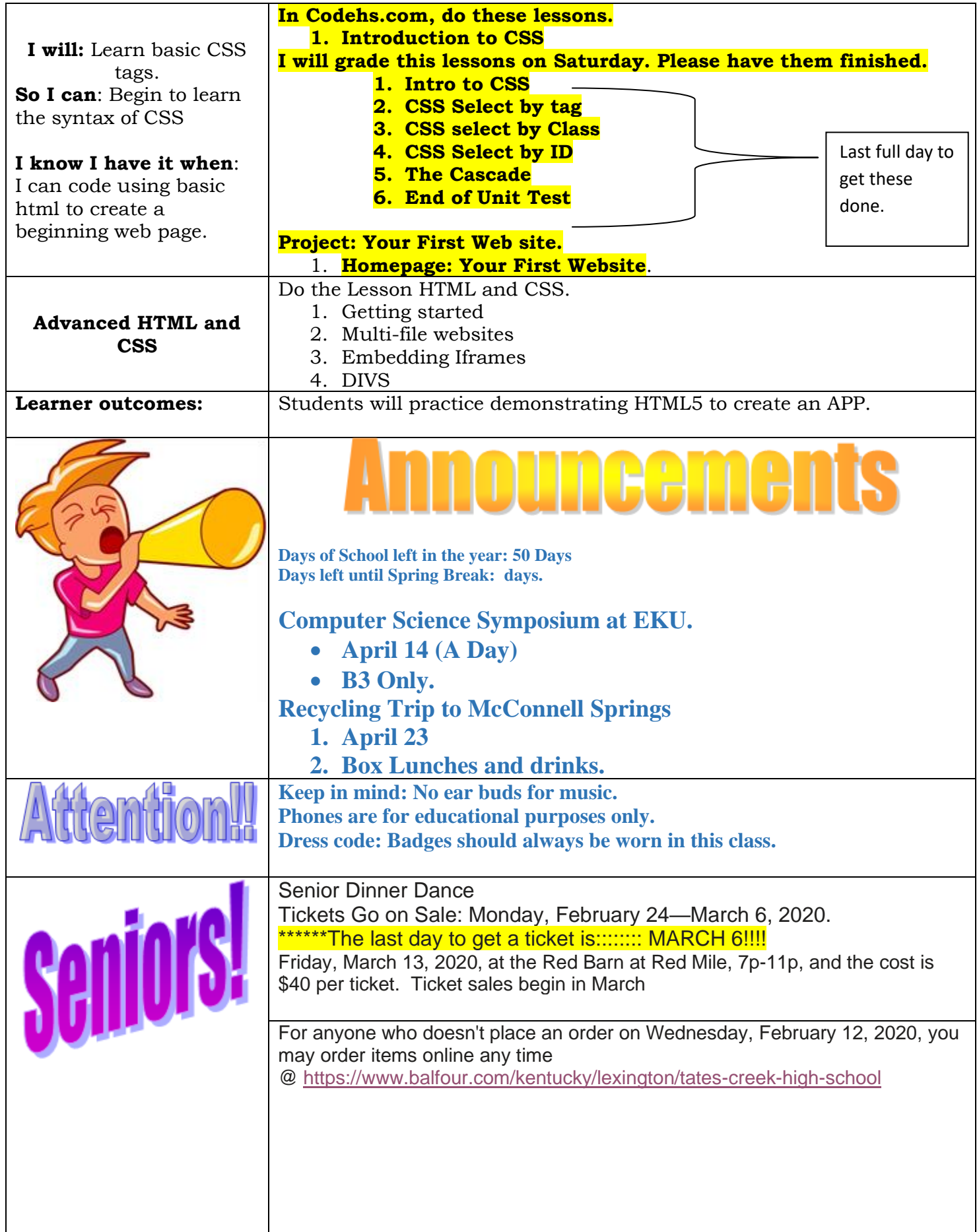